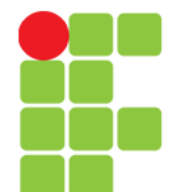

#### Linguagem C Variáveis, Tipos de Dados, Comandos e Estrutura Linear

Prof. Edwar Saliba Júnior Fevereiro de 2011

#### Curiosidade

- A Pesquisa de Bohm e Jacopini (Deitel e Deitel, 2005, p. 88):
	- Demonstrou que todos os programas poderiam ser escritos com três estruturas de controle:
		- a estrutura de sequência;
		- a estrutura de seleção e
		- a estrutura de repetição.

# Etapas da Programação

- Edição do programa:
	- Editor de texto (notepad, gedit e etc.) ou
	- IDE (*Integrated Development Environment*);
- Compilação:
	- Transformação do programa fonte em programa executável;
	- Feito pelo compilador: programa;
- Execução:
	- Feita pelo usuário usando o programa executável.

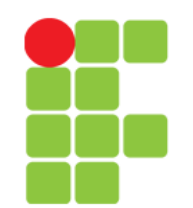

#### **Linguagem e Técnicas de Programação**

#### Programa em C

- Tudo em C é função;
- A função "*main*" é obrigatória. É por ela que um programa começa a ser executado;
- Todas as funções em C têm parêntesis;
- C é uma linguagem fracamente tipada;
- A linguagem C é *case sensitive*, ou seja, ela é sensível a caixa. Ex.: *main* != *Main* != *mAin* != *mAIn* != *MAIN*.

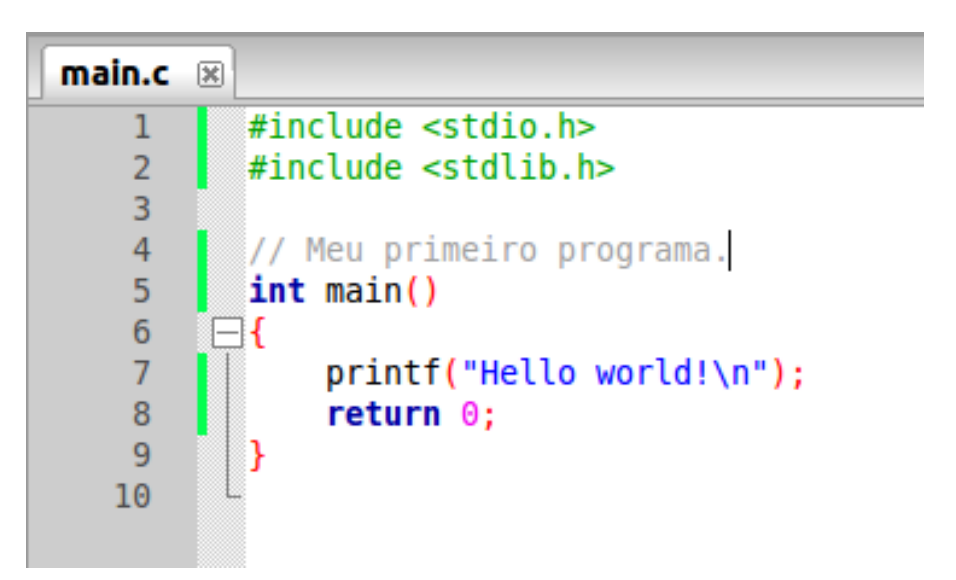

#### Variável

- O conceito de variável pode ser expresso de diversas maneiras:
	- Variável: armazena valores que podem variar;
	- Os dados (valores) que o programa utiliza, precisam ser armazenados na memória do computador antes de serem processados pela CPU: o lugar para isso são as variáveis;
	- Pedaços de memória utilizada pelos programas para armazenar e manipular valores.

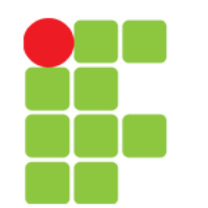

#### Identificadores

- São as variáveis, as constantes, as funções e etc.;
- A cada qual será atribuído um nome, pelo programador;
- Regras para se definir os nomes dos identificadores:
	- Pode ser constituído por letras do alfabeto e/ou números de 0 a 9 e/ou o carácter "\_" (*underscore*);
	- O primeiro carácter não pode ser um número;
	- Não se pode usar acentos;
	- Devem possuir nomes significativos.

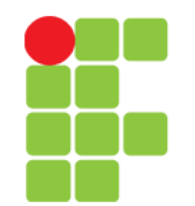

# Identificadores – Cuidados!

- O nome deve ser descritivo do conteúdo que o identificador armazena:
	- Correto: double fatura; char resposta; int fatorial; float salario;
	- Não: double x; char a; int sdfg; float wxyz;
- O nome não deve ser escrito todo em letras maiúsculas. Por convenção, as CONSTANTES em C, são escritas em maiúsculo;
- Escrever de forma a facilitar a leitura:
	- nomeclienteprincipal;
	- NomeClientePrincipal;
	- nome\_cliente\_principal;
	- Nome\_Cliente\_Principal.

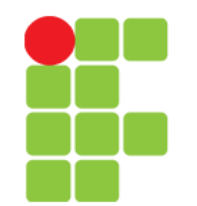

## Exemplos de Identificadores

- **int idade;** // ok!
- **int Num Cliente;** // ok!
- **float x;** // ok!
- **float 5x**; // Erro: inicia com número.
- **double porcento%;** // Erro:carácter inválido %
- **char sim?nao;** // Erro: carácter inválido ?
- **int alfa;** // ok!
- **char letra, Letra;** //duas variáveis diferentes. Desaconselhável.

#### Tipos Básicos de Dados

• As variáveis e expressões podem assumir um destes tipos:

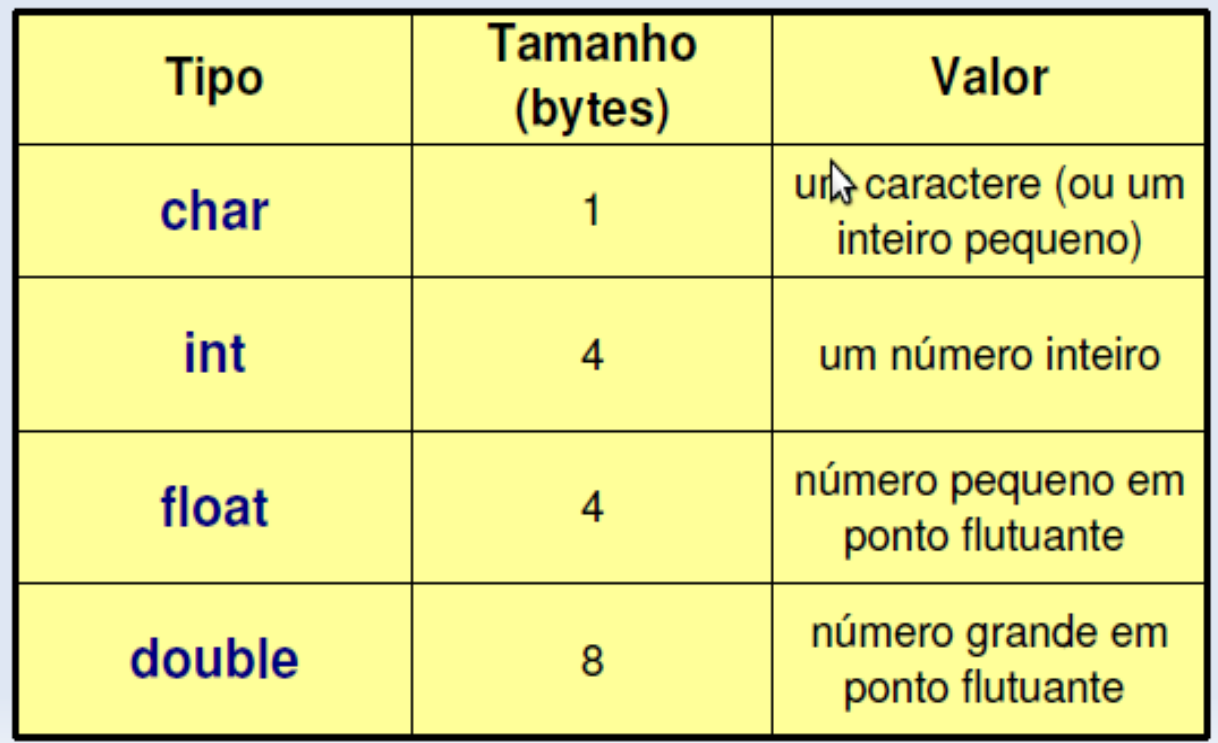

![](_page_9_Figure_0.jpeg)

#### Modificadores de Tipos

- São palavras que alteram o significado de um tipo base, definindo um novo tipo derivado:
	- As palavras são: *short*, *long*, *signed*, *unsigned*.
- Exemplos:
	- *short int*
	- *long int*
	- *signed char*
	- *signed int*
	- *signed short int*
- *signed long int*
- *unsigned char*
- *unsigned int*
- *unsigned short int*
- *unsigned long int*

![](_page_10_Figure_0.jpeg)

#### **Linguagem e Técnicas de Programação**

#### Tipos de Dados

![](_page_10_Picture_199.jpeg)

• Essas informações podem ser encontradas no arquivo: limits.h

![](_page_11_Figure_0.jpeg)

# Declaração de Variáveis

- Toda variável precisa ser declarada antes de ser usada;
- Formato da declaração:
	- "tipo de dados" + "nome da variável";
- Exemplos:

```
int contador;
char c;
float pi;
```
![](_page_12_Figure_0.jpeg)

## Atribuição

• Para atribuir um valor a uma variável, utilizamos o operador de atribuição: "="

sintaxe: variável = expressão;

• Exemplos:

```
int num;
num = 17;
int numero = 17;
int nl = 3, n2 = 5;
int a = 10, b, c, d = 123;
int valor = num;
a = b = c = d = 5; // Atribuições múltiplas.
```
Unidade 03 – Variáveis, Tipos de Dados, Comandos e Estrutura Linear 13

![](_page_13_Figure_0.jpeg)

#### **Operações com Números Inteiros e em Ponto Flutuante**

- Operadores binários: + \* / -
- Operadores unários: ++ --
- Resto da divisão inteira (módulo) %
- Qualquer operação entre inteiros resulta em um inteiro;
- Exemplo:

![](_page_13_Picture_8.jpeg)

![](_page_13_Figure_9.jpeg)

**Outro Exemplo:** 

float  $b = 21 / 4$ ; Retorna 5; float  $c = 21 / 4.0$ ; Retorna 5.250000.

![](_page_14_Figure_0.jpeg)

# Operador Unário

- $\bullet$  Operador unário  $++$  soma uma unidade à variável, o operador unário -- subtrai uma unidade da variável;
- Exemplos:

 $x++$ ; // equivalente a:  $x = x + 1$ ;

 $x--;$  // equivalente a  $x = x - 1;$ 

• Estes operadores podem ser pré-fixados ou pós-fixados:

 $x = 23;$   $y = x++;$  // resulta em  $y = 23 \text{ e } x = 24$ 

 $x = 23;$   $y = +x;$  //resulta em  $y = x = 24$ 

- Pós-fixado: primeiro usa o valor na expressão, depois incrementa;
- Pré-fixado: primeiro incrementa, depois usa o valor na expressão.

# Operadores Combinados

- $\bullet$  As operações de incremento  $(++)$  e decremento  $(--)$ são exemplos de operações combinadas com a atribuição;
- Na linguagem C, sempre que for necessário escrever uma operação de atribuição da forma:

```
variável = variável operador expressão;
```
- poderemos combinar as operações.
- Exemplos:

 $x = x + 5;$  $x = x + 5;$ <br>  $x = x - (a + b);$ <br>  $x = x * (a - b);$ <br>  $x = x / (x + 1);$ <br>  $x = x / (x + 1);$ <br>  $x = (a + b);$ <br>  $x = (a - b);$ <br>  $x = (x + 1);$ 

![](_page_16_Figure_0.jpeg)

#### Exercício

• Calcule o resultado de cada variável, após a execução das seguintes operações:

```
int x, y, z;
```

$$
x = y = 10;
$$

$$
z = ++x;
$$

 $X = -X;$ 

 $y++;$ 

 $z = z + x + y;$ 

![](_page_17_Figure_0.jpeg)

# Tipo Char

- Variáveis deste tipo, são representadas pela linguagem como inteiros de 8 *bits* (um *byte*);
- Desta forma, também podem ser vistas como inteiros;
- Cada carácter tem o valor inteiro de sua posição na tabela de ASCII (*American Standard Code for Information Interchange*);

![](_page_17_Picture_6.jpeg)

![](_page_18_Figure_0.jpeg)

## Formatação de Dados

- Utilizado principalmente pelas funções de entrada e saída de dados:
	- Código e Significado
		- %i Inteiro(int)
		- %d Decimal(int)
		- %f Real(*float*)
		- %c Carácter(char)
		- %s *String*(char[CONSTANTE])
		- %e Número em notação científica
		- %o Número no sistema octal
		- %x Número no sistema hexadecimal
		- %lf Real gigante(*Double)*
- Dica:
	- %% Escreve o carácter "%" na tela.

![](_page_19_Figure_0.jpeg)

#### **Linguagem e Técnicas de Programação**

#### **Comando printf (Saída de Dados)**

• Sintaxe:

printf(*string* **de controle**, **argumentos**);

- **String de controle**: descreve tudo o que vai ser impresso na tela:
	- O texto a ser impresso;
	- Os valores das variáveis e em que posição;
- **Argumentos**: variáveis que terão seus valores impressos junto à *string* de controle;
- Exemplo:

```
int idadePedro = 15, idadeJoao = 14;
```

```
printf("Pedro tem %d anos e João tem %d.", idadePedro, 
idadeJoao);
```
• O local onde o valor de uma variável será impresso é marcado com o carácter especial "%".

![](_page_20_Figure_0.jpeg)

#### **Comando scanf (Entrada de Dados)**

• A leitura de dados digitados pelo usuário no teclado, é feita através da função scanf com a seguinte sintaxe:

```
scanf(formatador, &argumento);
```
- **formatador**: descreve o tipo de dados de entrada, que a função scanf espera receber;
- **&**: Retorna o endereço da variável;
- argumento: variável que receberá os dados de entrada;
- Exemplo:

```
scanf("%d", &idade);
```
• Observação: sendo "idade" uma variável do tipo "int".

![](_page_21_Figure_0.jpeg)

#### Comando *gets* (Entrada de Dados)

● A leitura de dados do tipo *string* digitados pelo usuário no teclado, pode ser feita através da função scanf, contudo, esta função tem algumas limitações em se tratando de dados do tipo *string*. Para tal tarefa, temos a função gets com a seguinte sintaxe:

gets(**argumento**);

- **argumento**: variável que receberá os dados de entrada;
- Exemplo:

gets(nome);

Observação: sendo "nome" uma variável do tipo "char [xyz]".

![](_page_22_Figure_0.jpeg)

#### Exemplos de printf

#### Comando Saída na Tela

- float valor =  $1245.17$ ;
- printf("O valor é %f", valor);  $\vert$  O valor é 1245.17
- $\bullet$  int idade = 16:
- printf("Sua idade é %d anos.", idade); | Sua idade é 16 anos.
- printf("Juros de 15%% ao ano."); | Juros de 15% ao ano.
- $\bullet$  char letra = 'N';
- printf("O carácter é o %c.", letra); | O carácter é o N.
- printf("O carácter é o %d.", letra); | O carácter é o 78.
- printf("O carácter é o %o.", letra); | O carácter é o 116.
- printf("O carácter é o %x.", letra); | O carácter é o 4E.

- 
- 
- 

![](_page_23_Figure_0.jpeg)

#### Exemplos de scanf e gets

![](_page_23_Picture_66.jpeg)

![](_page_24_Figure_0.jpeg)

#### **Linguagem e Técnicas de Programação**

#### Caracteres Especiais: Constantes Iniciadas por \

- Código Significado
- \b Retrocesso ("*back*")
- \f Alimentação de formulário ("*form feed*")
- \n Nova linha ("*new line*")
- \t Tabulação horizontal ("tab")
- \" Aspas
- \' Apóstrofo
- \0 Nulo (0 em decimal)
- \\ Barra invertida
- \v Tabulação vertical
- \a Sinal sonoro ("*beep*")
- \N Constante octal (N é o valor da constante)
- \xN Constante hexadecimal (N é o valor da constante)

![](_page_25_Figure_0.jpeg)

# Programa em C

• Exemplo de uso das estruturas de entrada e saída de dados:

![](_page_25_Figure_4.jpeg)

![](_page_25_Figure_5.jpeg)

![](_page_26_Figure_0.jpeg)

# Formatando a Impressão

• É possível estabelecer o tamanho mínimo para impressão de um valor:

![](_page_26_Figure_4.jpeg)

#### %2d significa que será impresso, um número decimal com no mínimo duas posições.

![](_page_27_Figure_0.jpeg)

#### Formatação

● Inteiros

![](_page_27_Picture_28.jpeg)

![](_page_27_Picture_29.jpeg)

#### Exercícios

- Faça um programa para determinar a quantidade de litros de combustível gastos em uma viagem, por um automóvel que faz 12 km/litro. Para isto, sabe-se que o tempo gasto na viagem é T = 35 min e a velocidade média do automóvel é V = 80 km/h.
- Faça um programa para ler do teclado, dois valores inteiros, A e B. Este programa deverá efetuar a troca dos valores, de forma que a variável A passe a possuir o valor da variável B, e vice-versa. Apresente os valores das duas variáveis.

# **Bibliografia**

- DEITEL, H. M.; DEITEL, P. J. **Java Como Programar**; tradução Edson Furmankiewicz; revisão técnica Fábio Lucchini. 6a. ed., São Paulo: Pearson, 2005.
- MURTA, Cristina Duarte. *Slides* da disciplina de Programação de Computadores I. CEFET-MG, 2010.
- SENNE, Edson Luiz França. **Primeiro Curso de Programação em C**. 2. ed. Florianópolis: Visual Books, 2006.